## SAP ABAP table SRT WSP CONFIG LP {WS Client Configurations with LP Names}

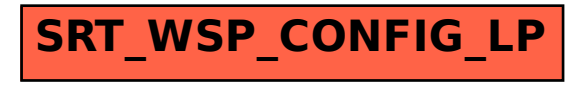